**Orchestrating** a brighter world

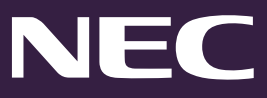

UC for Enterprise Suite

# UC Collaboration

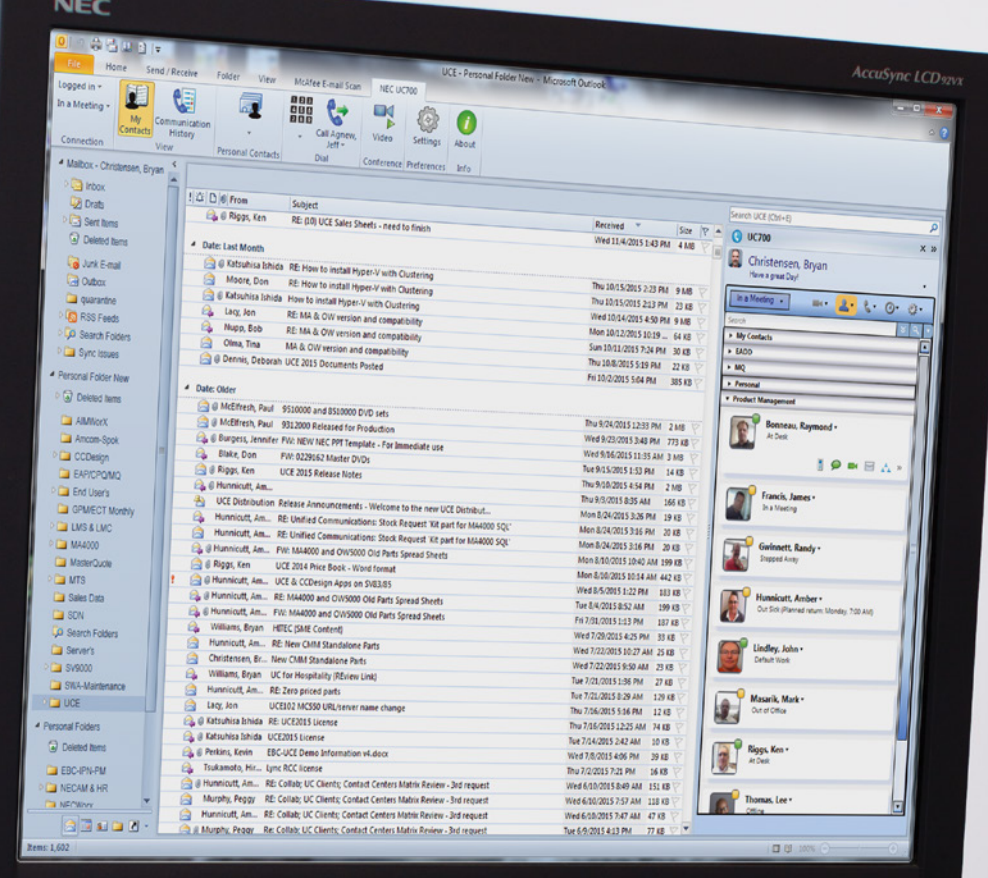

UC Collaboration - a comprehensive solution for enterprise, enabling the easy exchange of information between customers and colleagues

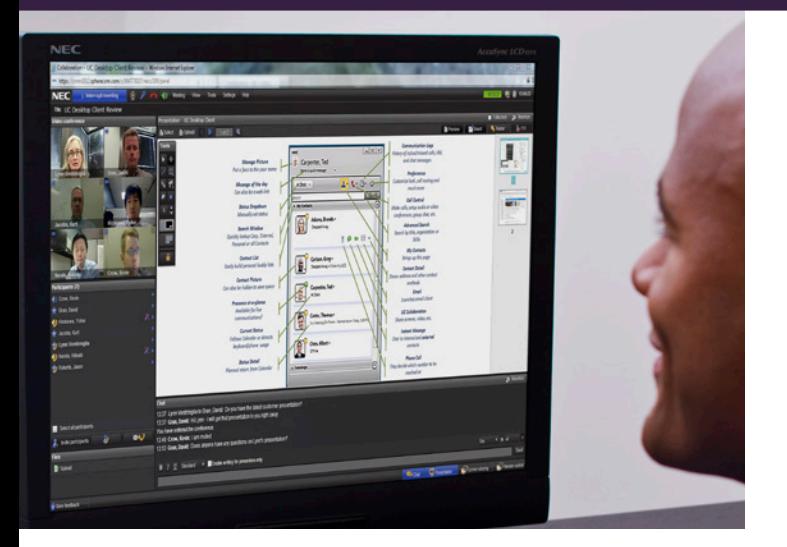

## **At a Glance**

- **•** A comprehensive voice, video and web collaboration solution that is part of the UCE software platform
- **•** Improves teamwork among colleagues in geographically dispersed locations
- **•** Enables real-time sharing and exchange of information between coworkers and customers
- **•** Reduces travel costs through enhanced collaboration capabilities
- **•** Increases employee efficiency and productivity
- **•** Operates across premise, cloud or hybrid environments

## **Overview**

UC Collaboration is a sophisticated voice, video and web collaboration solution that is integrated within the UC for Enterprise (UCE) software platform. It gives your employees the tools required to improve efficiency, stay informed, and to decrease spending by reducing the need for travel. As a result, your employees become more responsive, productive and better equipped to improve customer service through the real-time sharing of information.

## **Solution**

#### **Enables Real-Time Sharing and Exchange of Information**

With UC Collaboration's audio, video and web collaboration, your employees have the tools they need to effectively collaborate with colleagues and customers. This application enables your people to securely connect with individuals in geographically diverse locations in order to conduct informational and decision making meetings, presentations, and trainings--which results in an overall reduction in costs associated with travel expenses.

UC Collaboration offers a multi-party video-conferencing display to enable viewing of participants. During a conference, users are able to share Microsoft® Office documents, PDFs, pictures and videos plus more. The moderator can prepare the meeting by uploading files prior to the start time. Once the meeting starts, participants can upload files or download and view files shared by other participants. Additionally, UC Collaboration offers the capability of white-boarding collaboration enabling users to draw on existing documents or on a virtual white board.

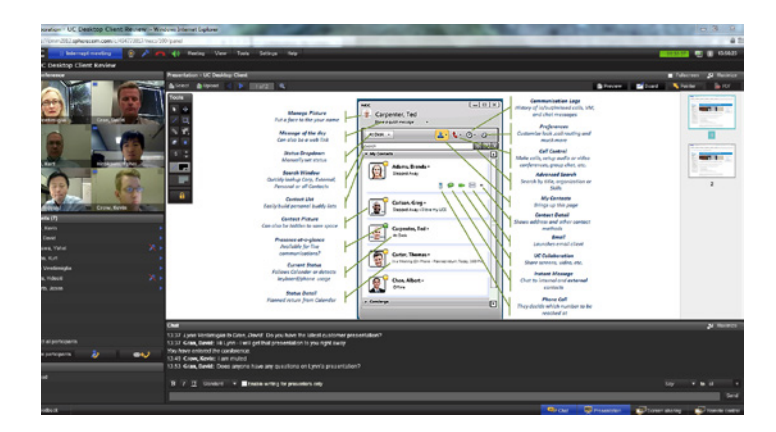

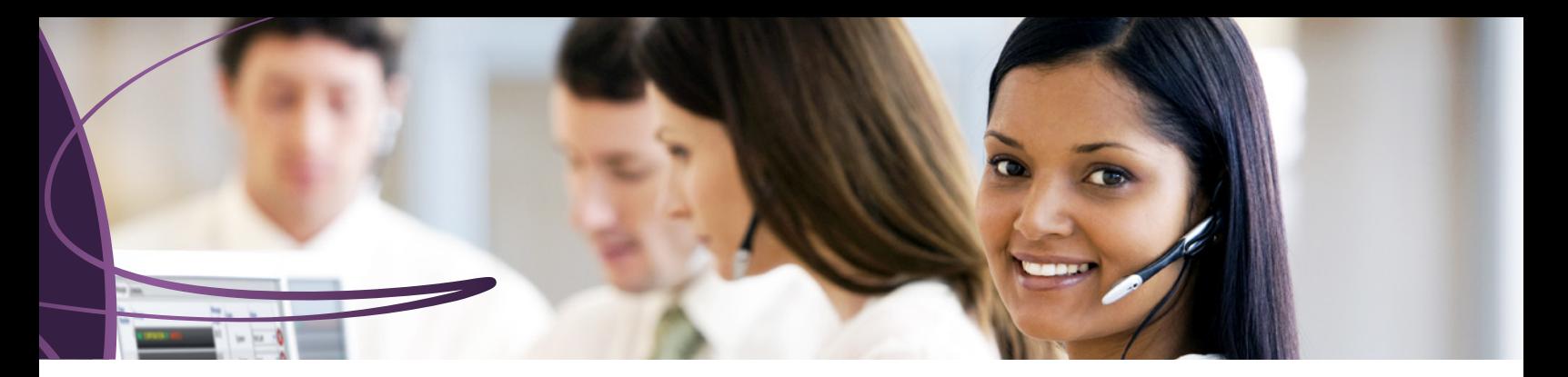

#### **A Comprehensive, Secure Collaboration Solution**

UC Collaboration provides you with the latest encryption and security protocols inherent in the UCE software platform. Private meetings are secured with a unique meeting ID and PIN for each participant, providing another layer of security and protection from invitations forwarded to other users. With this capability, only users invited to the meetings are allowed to join, keeping the information shared between participants private and confidential. This comprehensive, secure collaboration solution also alleviates the need and expense of deploying multiple applications from numerous vendors – saving you and your IT staff time and money.

#### **Provides Quick and Easy Scheduling and Access to Meetings**

Meetings can be easily scheduled on a one time, recurring or permanent basis through UC Desktop Client, Microsoft Office Outlook® or the UC Collaboration meeting room. Instant meetings within the UC Desktop Client can be started in numerous ways - from your contact list, chat window plus more. Once a meeting has been scheduled, meeting invitees receive an Outlook calendar invite with a URL that includes the logistical details of the meeting and the list of participants. Instant meeting invitees can also receive an instant message (IM).

Once a meeting is set, attendees can join the meeting in multiple ways – directly from the web-browser login page, a calendar/email invitation with URL or from an icon on the UC Desktop Client directly from their desktop PC or tablet. Attendees may also choose to dial in via any telephone.

#### **Customizable Meeting Options**

Through Collaboration Meeting Manager's intuitive graphical user interface, you can easily customize your preferences for the meeting. You may set it up as a private meeting where only invited participants can attend or as a public meeting, where anyone can join. You also have the following options to customize the attendees' experience:

- **•** Lobby The participants wait in the lobby until the moderator invites them into the meeting allowing early attendees to join while waiting for the moderator or host
- **•** Classroom The participants of the meeting only see the meeting moderator
- **•** Permanent The meeting does not end automatically and has no duration
- **•** Presentation PDF Participants can download presentations as PDF during a meeting
- **•** Hidden participant list The participant list is not visible to other attendees

### **Enables the Ability to Record Meeting for Future Reference**

Your meetings can be easily recorded with a simple click. Recording can be started and stopped at any time during the meeting. Once the meeting has ended, the recording is saved and a URL link is created. The link can be used to playback the entire meeting including the audio, video and white-boarding sessions.

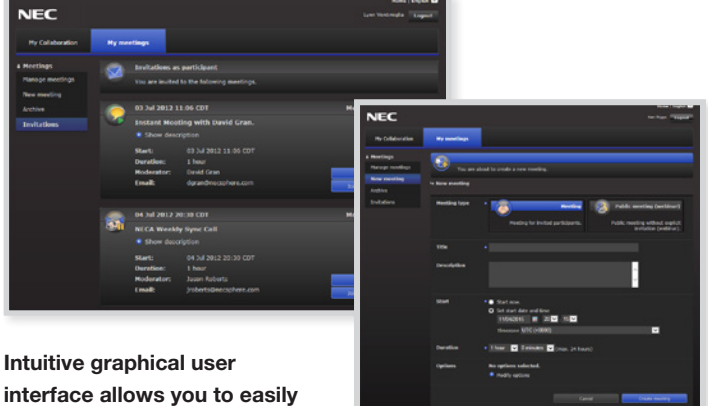

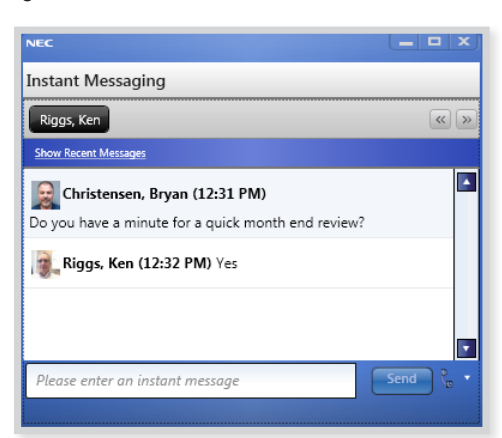

**UC Client Instant Messaging/Chat screen allows you to set up an Instant Meeting with just a simple click**

**manage your meetings** 

#### **Provides Detailed Meeting Statistics**

When hosting a meeting, it is important to track statistics such as who attended and each individual's time spent in the meeting. It is especially important when you are hosting a training meeting and need verification that someone actually participated. Collaboration Meeting Manager provides you with the statistics you need and simply sends them to you via email. The statistics are attached in an easy to read Microsoft® Excel® spreadsheet.

#### **Offers Multiple Language and Time Zone Choices**

Collaboration Meeting Manager offers you the choice of multiple languages and time zones. It allows you to tailor it to meet your specific needs. You can set a system default language and time zone, but individual users can also set the language and time zone of their choice. The chosen language selection will control all browser pages and invitations.

#### **Summary of Collaboration Meeting Manager Functions Available to Users**

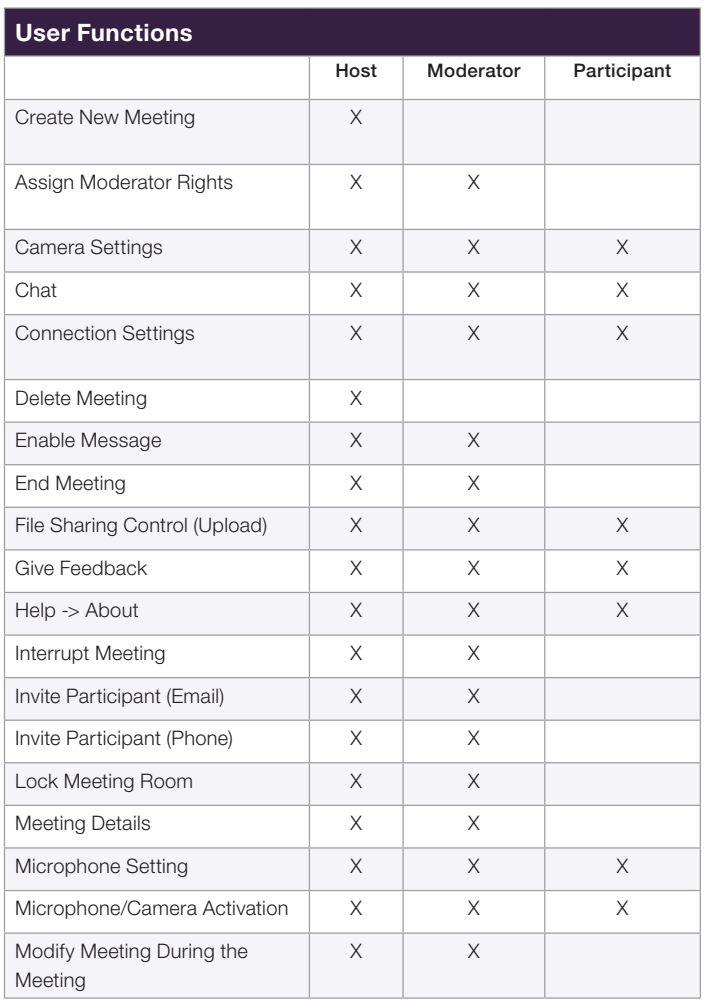

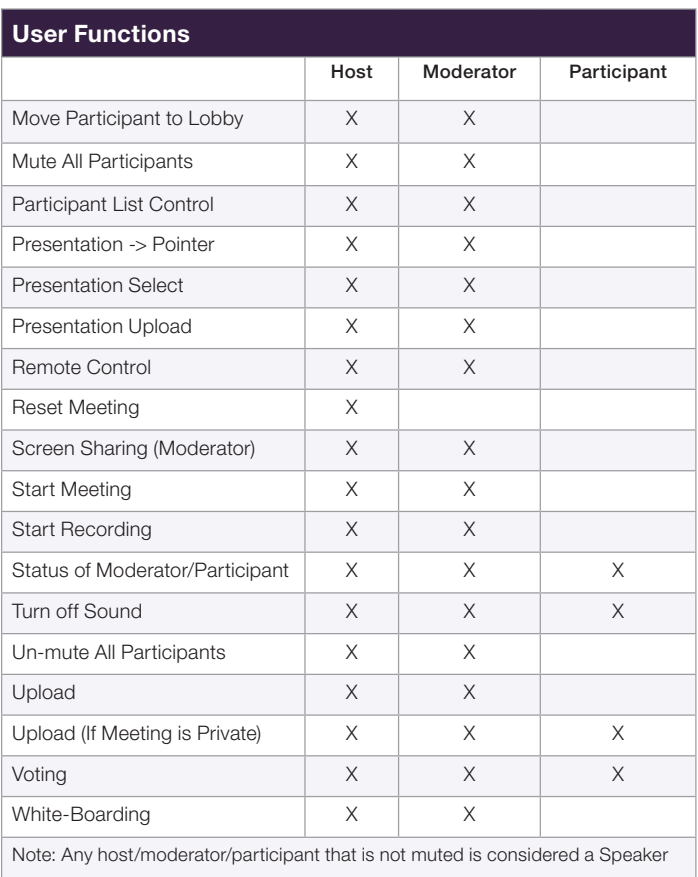

Corporate Headquarters (Japan) NEC Corporation *nec.com*

North America (USA & Canada) NEC Corporation of America *necam.com*

NEC Enterprise Solutions NEC Europe Ltd *nec-enterprise.com*

APAC NEC Asia Pacific Pte Ltd *sg.nec.com*

Latin America NEC Latin America *lasc.necam.com*

About NEC Corporation of America: Headquartered in Irving, Texas, NEC Corporation of America is a leading technology integrator providing solutions that improve the way people work and communicate. NEC delivers integrated Solutions for Society that are aligned with our customers' priorities to create new value for people, businesses and society, with a special focus on safety, security and efficiency. We deliver one of the indust strongest and most innovative portfolios of communications, analytics, security, biometrics and technology solutions that unleash customers' productivity potential. Through these solutions, NEC combines its best-in-class solutions and technology, and leverages a robust partner ecosystem to solve today's most complex business problems. NEC Corporation of America is a wholly-owned subsidiary of NEC Corporation, a global technology leader with a presence in 140 countries and \$29.5 billion in revenues. For more information, visit necam.com.

#### NEC Corporation of America SW15036 | v.12.03.15

© 2015 NEC Corporation of America. NEC and UNIVERGE are registered trademarks of NEC Corporation. All rights reserved. Other product or service marks mentioned are the trademarks of their respective owners.